## Goalscape @

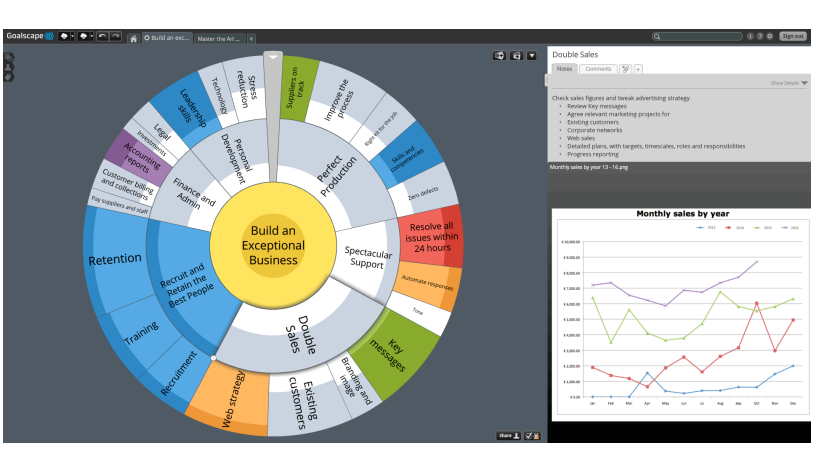

## **Business Benefits of Goalscape Online**

## **Single user**

Even for a single user working on solo projects, Goalscape Online has several advantages over desktop software, including security and convenience.

Goalscape Online uses Secure Socket Layer (SSL) for all server communications and has a single-screen sign-in process (like most email clients). You can sign in on any computer, anywhere in the world – and if you suffer a hard drive crash or lose a laptop, all your data is safe. Requires the latest Adobe Flash Player.

You can also access your online projects using the free **Goalscape Mobile** app (for all Android and iOS phones and tablets).

## **Multi-user**

The Online application is perfect for businesses, organizations and anyone working in teams on shared projects – especially those in separate geographical locations.

Along with Goalscape's uniquely engaging and intuitive visual format, the Online application provides significant additional benefits for project collaboration:

- Visually display the entire goal structure, priorities and progress in a single immediately understandable image.
- Focus View ('zoom in' to see the detail on any area).
- The shared project is always the latest version no version control or impact analysis required.
- Project administrators can set access privileges for participants individually (Admin, Edit, View).
- Anyone looking at a shared project can see who else is working on it and what they are doing (with appropriate warnings about simultaneous updates to the same goal).
- Goals updated by others are identified by bold names in the goal map until read.
- You can roll out a central organisational model and work with people in different locations to build their own specific implementations: ideal for distributed teams and remote coaching.
- Goal Comment: instant messaging on individual goals, with 'in line' attachments and email notification options.

So Goalscape Online provides a new way of sharing project information, yet fits in with the way you work right now. When you receive an email notification you can archive it, send a reply (which will appear as a new Comment message), or click a link to go to the Online project itself to see the *context* for the goal – and the entire history of discussions on it.

We are continuing to develop Goalscape Online and we add new features all the time.